The book was found

**Zeitmanagement Mit Microsoft Office Outlook, 8. Auflage (einschl. Outlook 2010): Die Zeit Im Griff Mit** Der Meistgenutzten BÄ<sup>1</sup>/4rosoftware **- Strategien, Tipps ... (Versionen 2003 - 2010) (German Edition)**

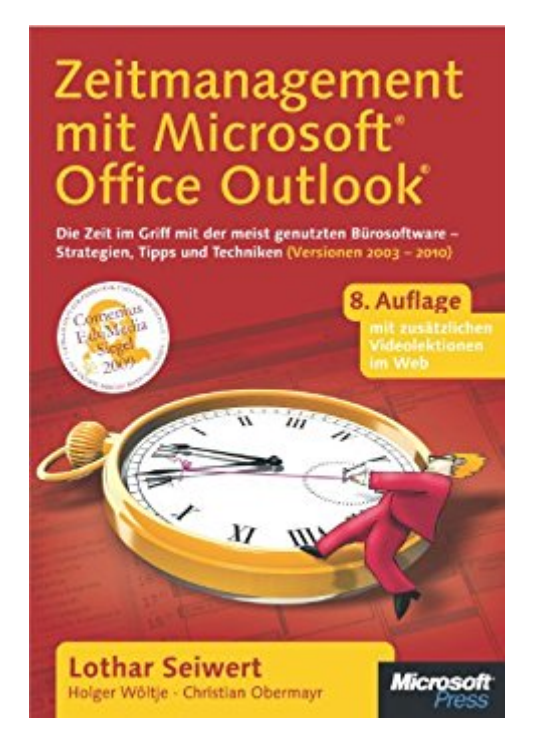

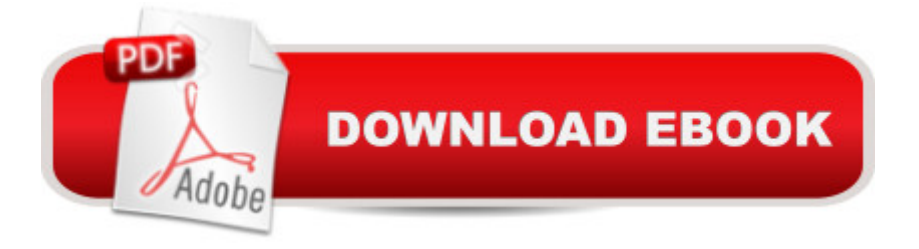

Gewinnen Sie Zeit und reduzieren Sie Stress mit Software und System!L¤uft Ihnen auch die Zeit davon? Zu viele E-Mails, dr¤ngende Abgabetermine, Meetingstress? Das muss nicht sein. Denn das Werkzeug zur BewĤltigung Ihrer Zeitprobleme haben Sie bereits: Microsoft Office Outlook.Das hochkar $\tilde{A}$ ¤tige Autorenteam unter Leitung von Lothar Seiwert zeigt Ihnen in diesem Buch, wie Sie mit System und einfachen Techniken wieder aus der Stressfalle herausfinden und mehr Zeit fÄr die wirklich wichtigen Dinge des Lebens gewinnen. ZusĤtzlich finden Sie unter www.microsoft.de/zeitmanagement weiterf $\tilde{A}$  hrende Videolektionen zum Buch. $\tilde{A}$ »Es wurde großer Wert darauf gelegt, anhand praktischer Beispiele zu zeigen, wie die optimale Planung der Tage und Wochen aussehen kann. « Achim Berg, Vorsitzender der Gesch ĤftsfÄ hrung, Vice President International, Microsoft Deutschland GmbH.Die 8. Auflage schlieÄ t neben Outlook 2003 und 2007 auch Outllook 2010 mit ein.

## **Book Information**

File Size: 6489 KB Print Length: 240 pages Publisher: Microsoft Press Deutschland; 1 edition (December 8, 2010) Publication Date: June 7, 2012 Sold by:Â Digital Services LLC Language: German ASIN: B00BLS4TRK X-Ray: Not Enabled Word Wise: Not Enabled Lending: Not Enabled Enhanced Typesetting: Not Enabled Best Sellers Rank: #1,568,090 Paid in Kindle Store (See Top 100 Paid in Kindle Store) #113 in  $\hat{A}$  Kindle Store > Kindle eBooks > Foreign Languages > German > Computing, Internet & Digital Media  $#130$  in  $\hat{A}$  Books > Computers & Technology > Software > Microsoft > Microsoft Outlook #240 in A Books > Computers & Technology > Software > E-mail

## Download to continue reading...

Zeitmanagement mit Microsoft Office Outlook, 8. Auflage (einschl. Outlook 2010): Die Zeit im Griff mit der meistgenutzten BA rosoftware - Strategien, Tipps ... (Versionen 2003 - 2010) (German Edition) Die Justiz im Wandel der Zeit (German Edition) German: Learn German with These 500

Language, Learning German, Speaking German) Bundle: Illustrated Microsoft Office 365 & Office 2016: Fundamentals, Loose-leaf Version + MindTap Computing, 1 term (6 months) Printed Access Card ... Office 365 & Office 2016: Introductor 10 Tips in 10 Minutes using Microsoft Outlook 2010 (Tips in Minutes using Windows 7 & Office 2010 Book 6) Kindle Paperwhite: 111 Tipps, Tricks, Hinweise und Shortcuts: Die wichtigsten RatschlĤge fÄ r den neuen und alten Kindle Paperwhite (German Edition) Die Operette «Der lustige Krieg» von Johann StrauÃ: Werkgeschichte und Rekonstruktion der Urauff $\tilde{A}$  hrungsfassung (German Edition) Harry Potter und der Stein der Weisen (Die Harry-Potter-Buchreihe) (German Edition) Microsoft Office 2010: Introductory (Available Titles Skills Assessment Manager (SAM) - Office 2010) Microsoft Office 2010: Introductory (Shelly Cashman Series Office 2010) Take Back Your Life!: Using Microsoft Outlook to Get Organized and Stay Organized: Using Microsoft(r) Outlook(r) to Get Organized and Stay Organized (Bpg-Other) Microsoft Surface Pro 4 & Microsoft Surface Book: The Beginner's Guide to Microsoft Edge, Cortana & Mail App on Microsoft Surface Pro 4 & Microsoft Surface Book Arnold Schonberg Harmonielehre 111 Verhmehrte Und Verbesserte Auflage (German Edition) Microsoft Office Outlook 2010 QuickSteps Your Office: Microsoft Access 2013, Comprehensive (Your Office for Office 2013) New Perspectives on Microsoft Office 2013 First Course, Enhanced Edition (Microsoft Office 2013 Enhanced Editions) Microsoft Office 2016: A Beginner's Guide to Microsoft Office Documents, Presentations, and Workbooks: Using Microsoft Office to Create Content That Gets Noticed- Creating Powerful Content with Microsoft Office Kindle - das inoffizielle Handbuch zu Kindle Paperwhite, Kindle & Co. Anleitung, Tipps und Tricks. (German Edition) 8 Praktische Tipps gegen GIA cksspielsucht (German Edition)

**Dmca**